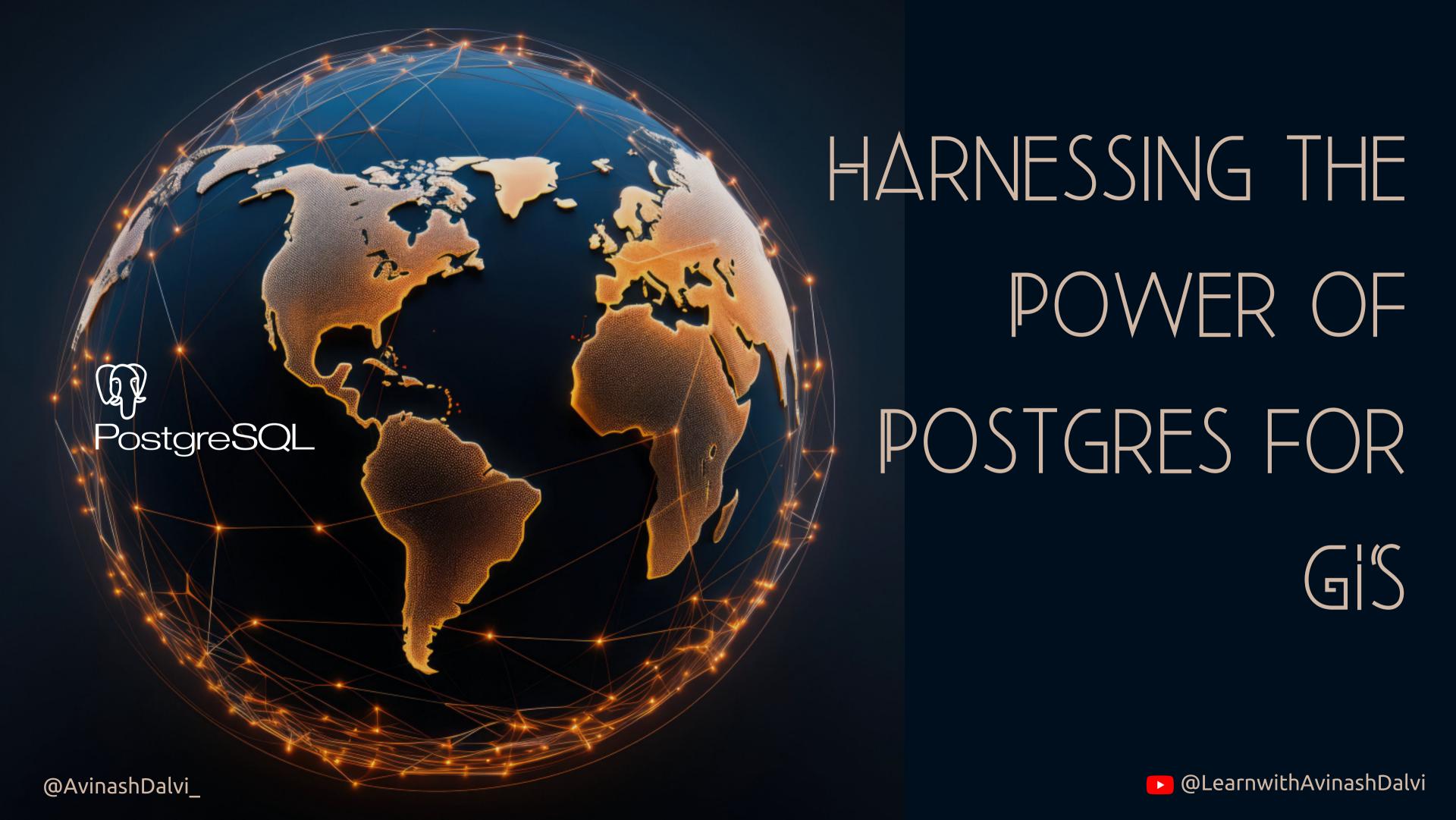

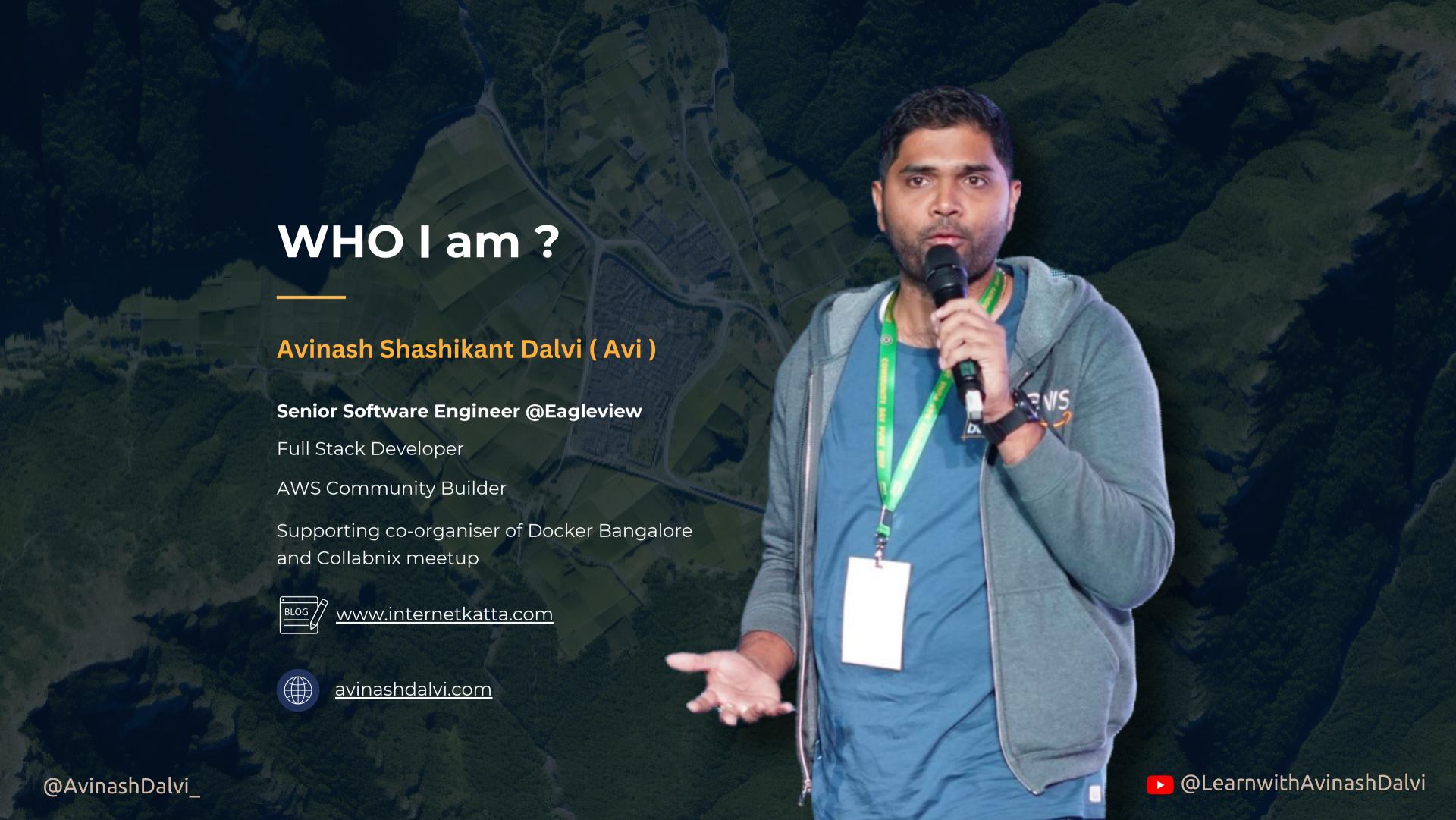

# TODAY'S ROADMAP

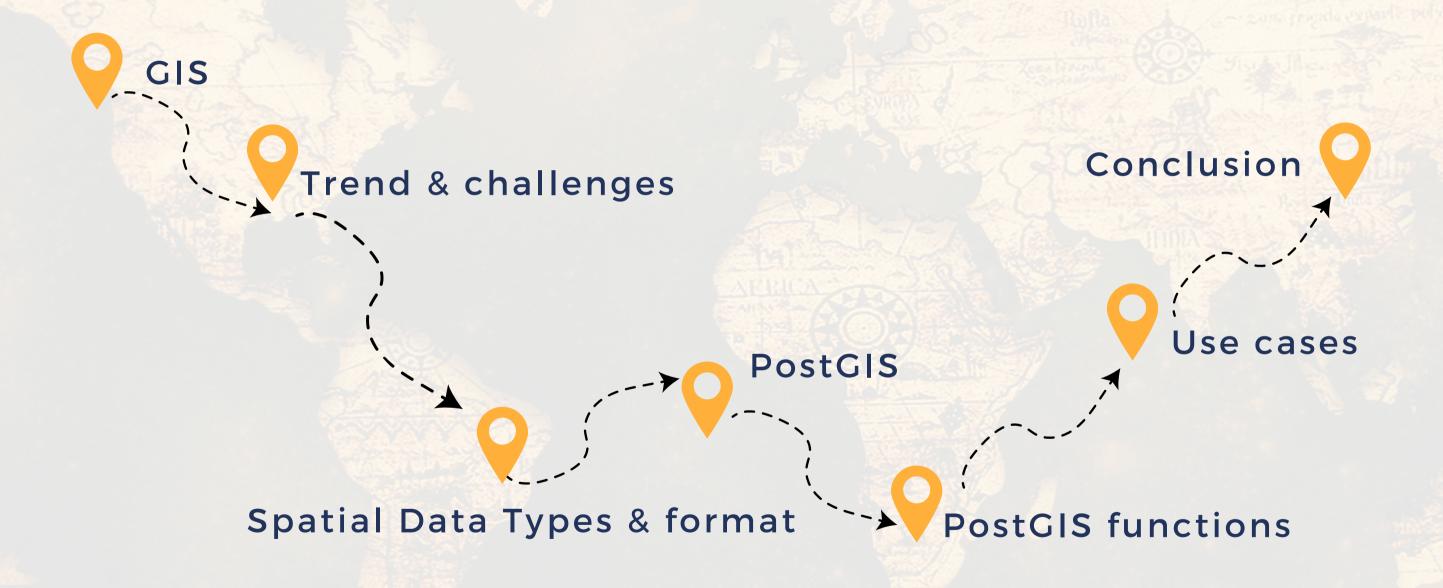

#### FACT about GIS

According to Waldo Tobler, is
"everything is related to
everything else, but near things
are more related than distant
things

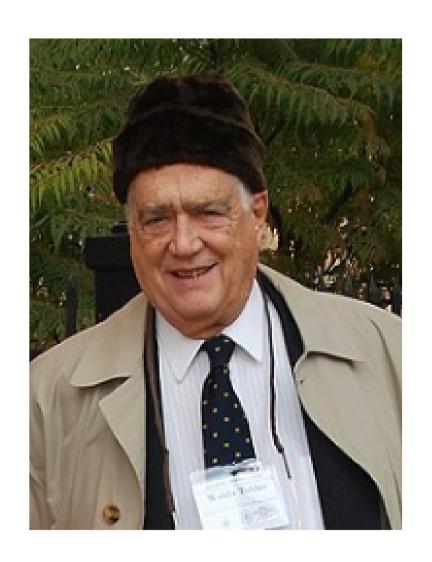

Waldo R. Tobler

American geographer and cartographer

#### FACT about GIS

GIS (Geographic Information System) is like a special tool that helps us understand and analyse this spatial data. It helps us answer questions like:

- Which houses are closest to the park?
- What's the fastest route to deliver pizzas?
- Where are the best places to plant trees?

Spatial refers to anything related to positions, distances, shapes, and sizes on that map

#### GIS market forecast to 2025

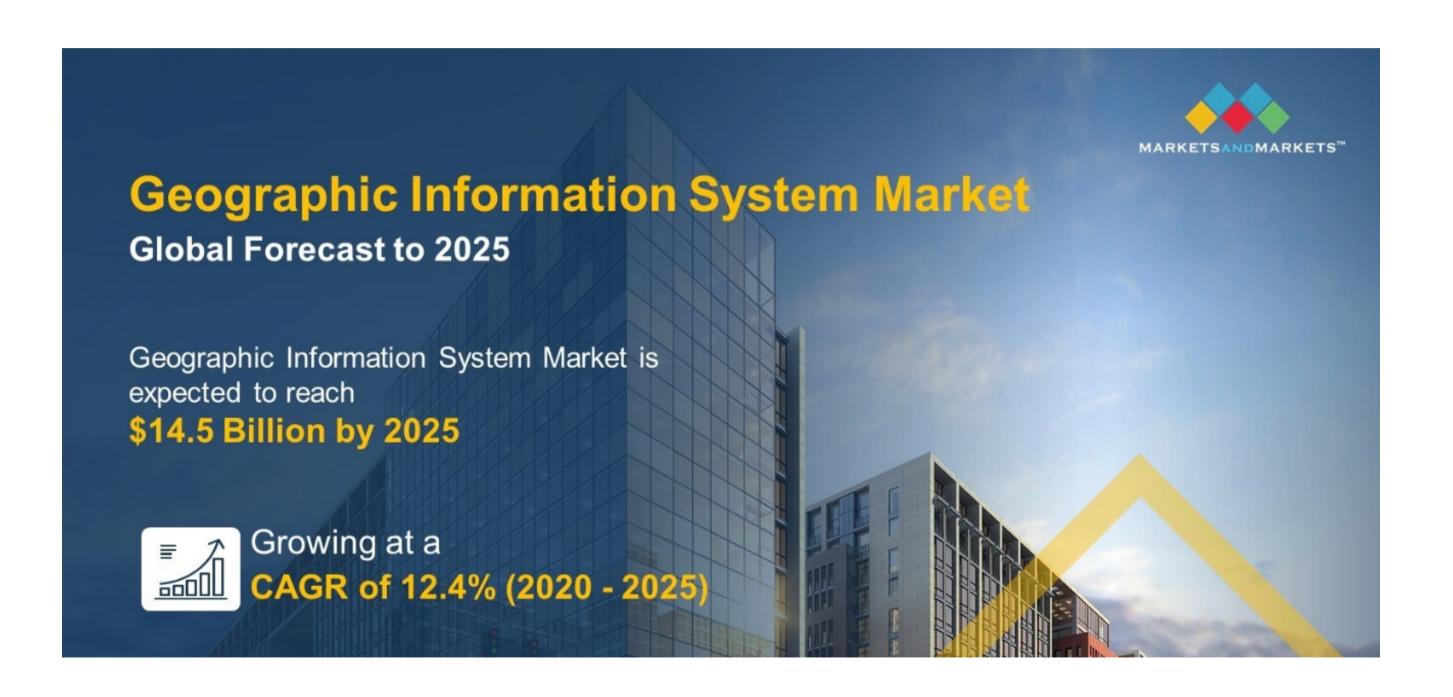

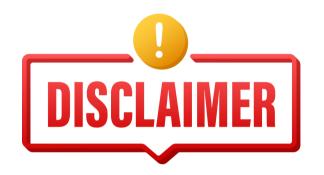

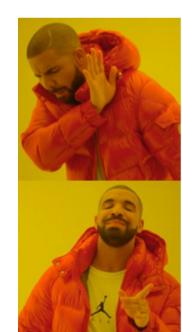

Are you market expert?

Are you learner?

## GIS is evergreen trend

#### Govt banks on GIS mapping for realistic RR rates in 2024

Nisha Nambiar / TNN / Updated: Nov 5, 2023, 07:09 IST

the completion of GIS mapping of all land parcels by January 2024. The integration of

Geographic Information System (GIS) data with the registration website ... Read More

The Ready Reckoner (RR) rates in Pune are expected to become more accurate with

Location Intelligence in 2024

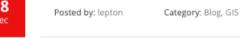

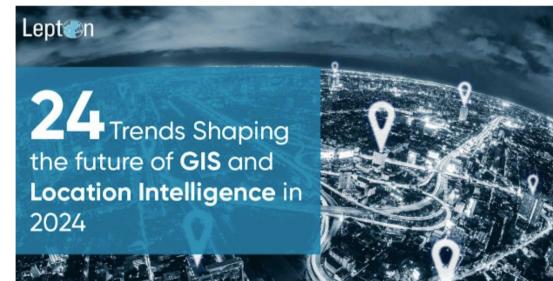

24 Trends Shaping the Future of GIS and

#### **Geospatial Horizons 2024: Trends and** transformations in GIS

Novel innovations in 2024 will take Gen AI to new levels of maturity, bringing out important dimensions that will help businesses reshape the way they operate.

Written by Guest

O No Comments

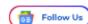

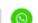

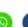

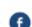

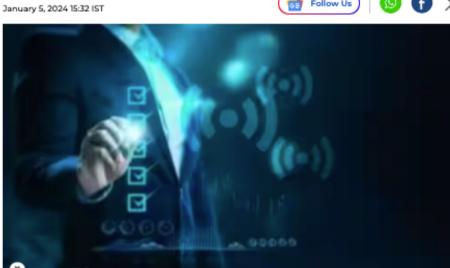

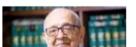

Supreme Court rules marriage can't be ground.

**New For You** 

Senior SC advocate Fali S

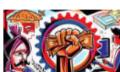

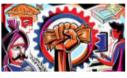

## GIS is evergreen trend

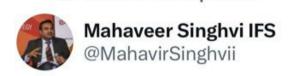

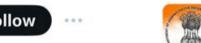

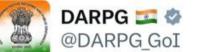

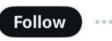

NEST Division @MEAIndia organised a round table on #Geospatial Industry in India: #Opportunities for #Trade, #Commerce & #Tech Collaboration Globally. Presentations were made by @GWChamber and industry reps. Officers from several Indian missions attended virtually.

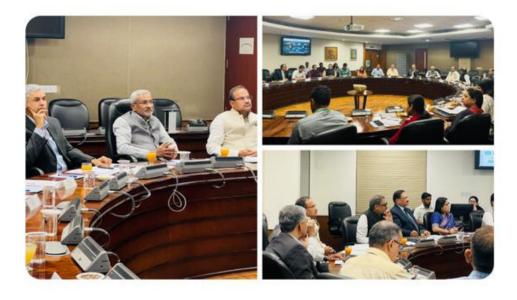

Effective use of Geospatial Technology for e-Governance in Madhya Pradesh

The Government of Madhya Pradesh launches a coffee table book on its e-governance initiatives at the 26th National e-Governance Conference.

#DigitalIndia #ViksitBharat #EmpoweringCitizens #NCeG2023

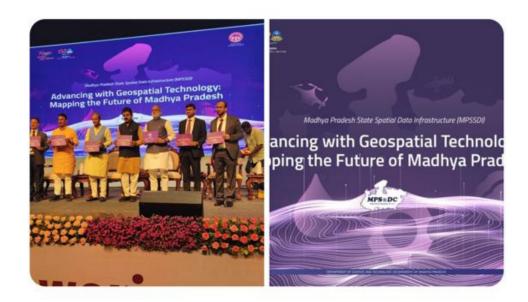

# Spatial Data Types

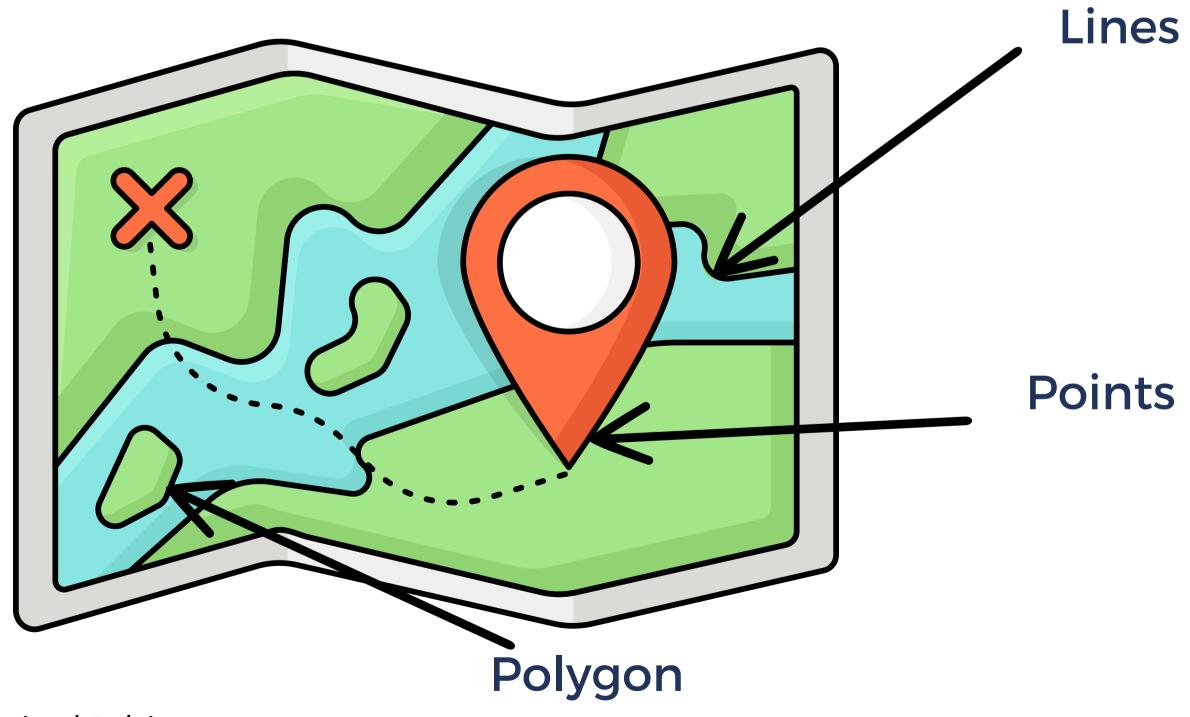

#### Data format

- GeoJSON
- KML
- SHP
- Many more...

https://geojson.io/#map=7.18/0.622/102.694

#### Data format

**GeoJSON** 

```
{ "type": "FeatureCollection",
 "features": [
   { "type": "Feature",
      "geometry": {"type": "Point", "coordinates": [102.0, 0.5]},
      "properties": {"prop0": "value0"}
    { "type": "Feature",
      "geometry": {
       "type": "LineString",
       "coordinates": [
          [102.0, 0.0], [103.0, 1.0], [104.0, 0.0], [105.0, 1.0]
      "properties": {
        "prop0": "value0",
        "prop1": 0.0
    { "type": "Feature",
       "geometry": {
         "type": "Polygon",
         "coordinates": [
          [ [100.0, 0.0], [101.0, 0.0], [101.0, 1.0],
            [100.0, 1.0], [100.0, 0.0]]
       "properties": {
         "prop0": "value0",
         "prop1": {"this": "that"}
```

#### Data format

SHP

- POINT.dbf
- POINT.prj
- POINT.shp
- POINT.shx
- POLYGON.dbf
- POLYGON.prj
- POLYGON.shp
- POLYGON.shx
- POLYLINE.dbf
- POLYLINE.prj
- POLYLINE.shp
- POLYLINE.shx

## **PostGIS**

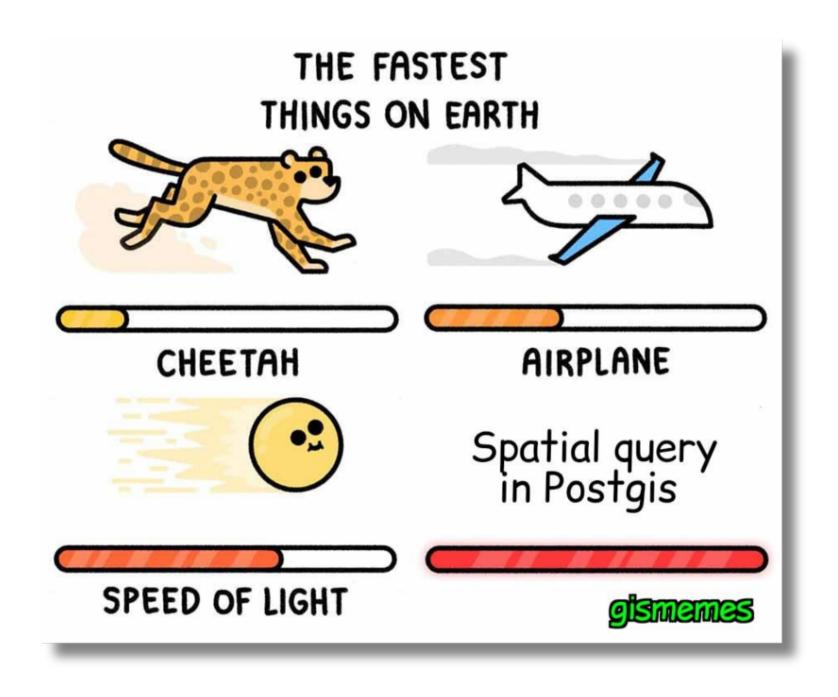

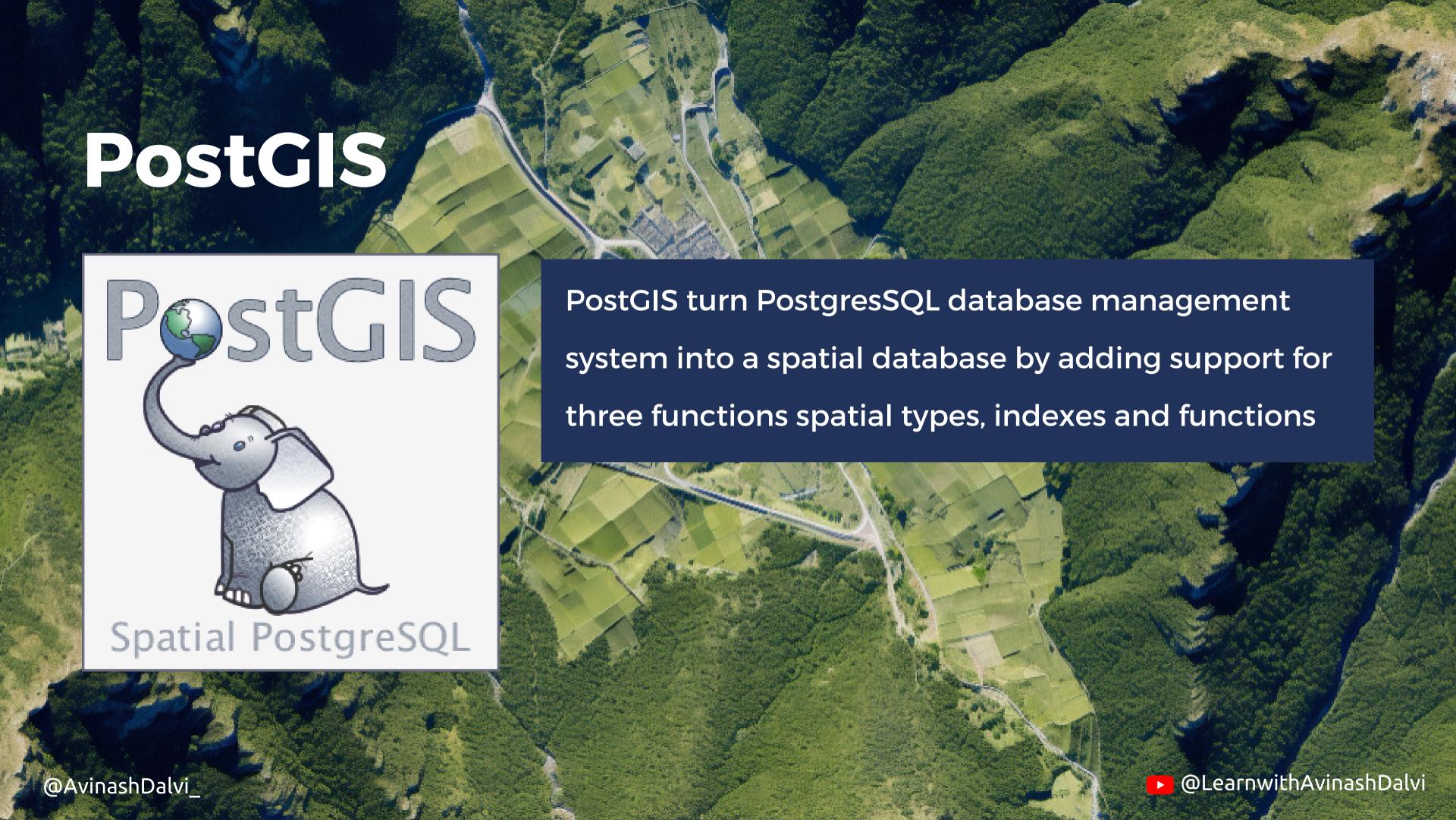

#### **PostGIS**

#### **BEFORE POSTGIS - 2000**

- PostgreSQL already has "geometric types".
- Are too limited for GIS data and analysis.
- They were built for academic research
   purposes and are more suitable for computer
   graphics than GIS use

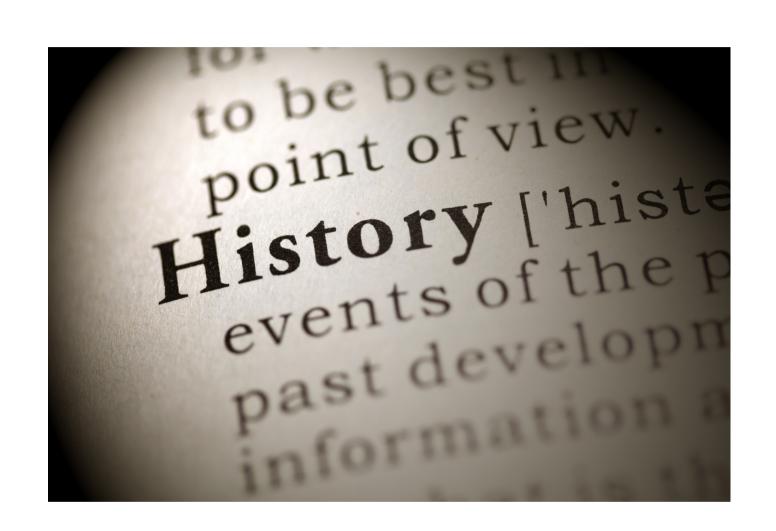

# Earth is the primary key

Spatial is universal key by itself.

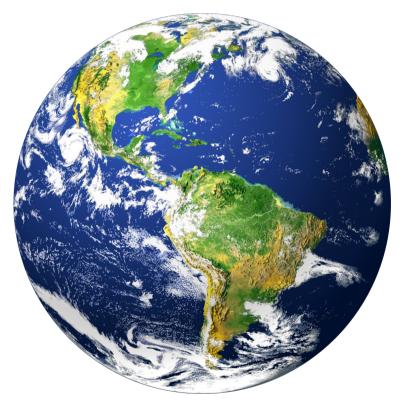

ST\_Area() ST\_DWithin()

ST\_Contains() Many more...

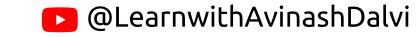

## ST\_Area()

Find the area of polygon in desire measurement units

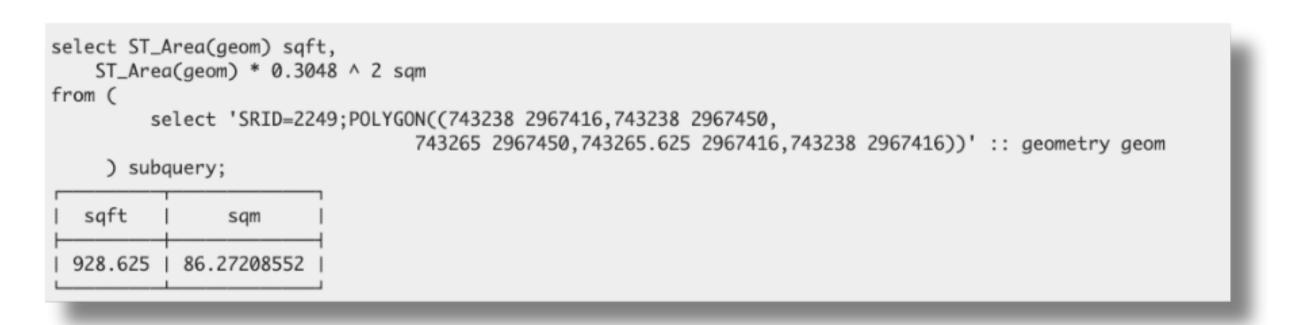

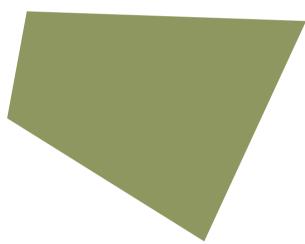

## ST\_DWithin()

- Find the nearest hospital to each school
- That is within 3000 units of the school.

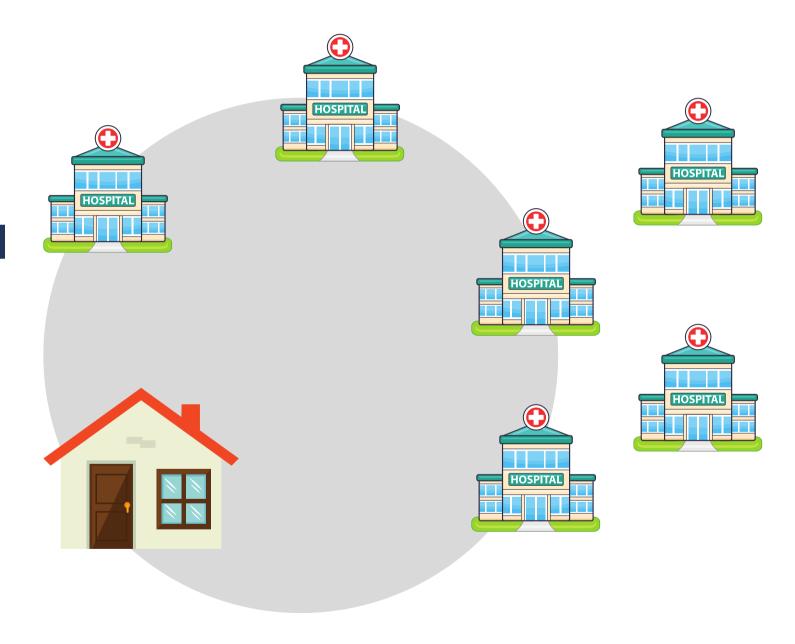

```
SELECT DISTINCT ON (s.gid) s.gid, s.school_name, s.geom, h.hospital_name FROM schools s
LEFT JOIN hospitals h ON ST_DWithin(s.geom, h. geom, 3000)
ORDER BY s.gid, ST_Distance(s.geom, h.geom);
```

### ST\_Contains()

What trucks are in the service depots?

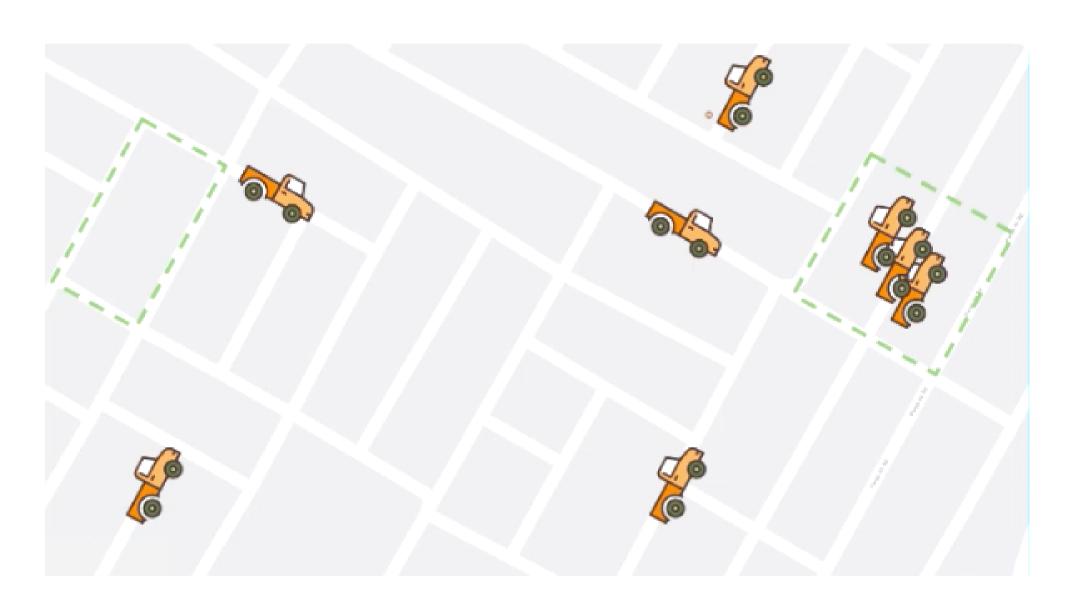

```
SELECT yards. id, trucks.*
FROM trucks t
JOIN yards y
ON ST_ Contains (y.geom,
t.geom)
WHERE Y.code =
'service'
```

- ST\_Intersects()
- ST\_CoveredBy()
- ST\_Covers()
- ST\_Disjoin()
- ST\_Equals()
- ST\_Overlaps()
- ST\_Touches()
- ST\_ConvexHull()
- ST\_Union()

Many...

#### PostGIS Table

```
CREATE TABLE my_table (
geog GEOGRAPHY (Point, 4326);

CREATE TABLE my_table (
id INTEGER SERIAL PRIMARY KEY, name VARCHAR (28), geom GEOMETRY (Point, 26910);
```

Geographic Information System (GIS) Market Segmentation by Product Type:

- Hardware
- Software

Geographic Information System (GIS) Market Segmentation by Product Application:

- Agriculture
- Construction
- Transportation
- Utilities
- Mining
- Oil & Gas

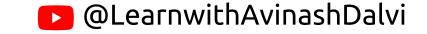

#### Healthcare: Enhancing Accessibility and Planning

- Mapping hospitals, diseases, and people helps us:
- Place new hospitals where they're needed most.
- Fight disease outbreaks faster.
- Manage healthcare resources efficiently.

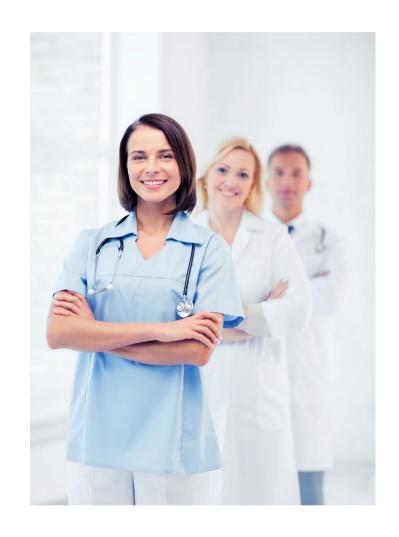

#### Agriculture: Transforming Farming Practices

India's farmers are using maps to:

- Grow better crops: See soil health, water needs, and predict yields.
- Plan smarter: Decide where to plant what, manage resources, and avoid waste.
- Fight problems: Track pests, diseases, and weather threats.

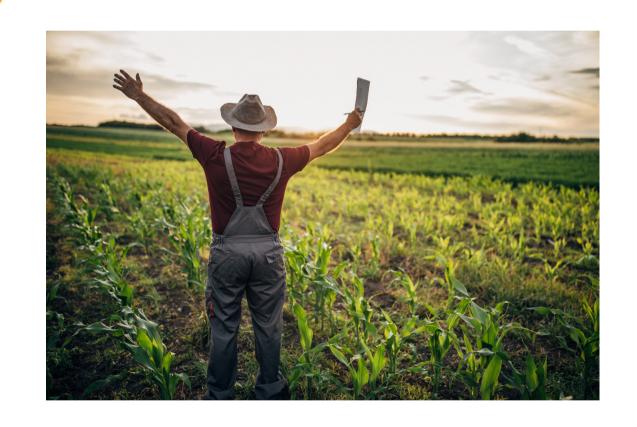

**Agriculture: Transforming Farming Practices** 

The Indian government is working on these maps to

help farmers succeed and boost food production.

#### Resources

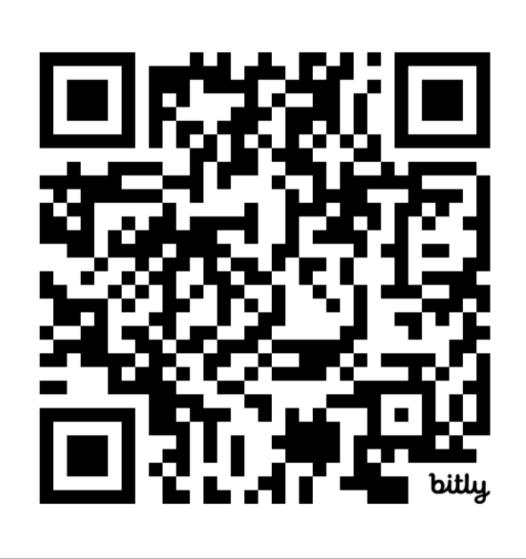

https://bit.ly/42PyURq

## Feedback

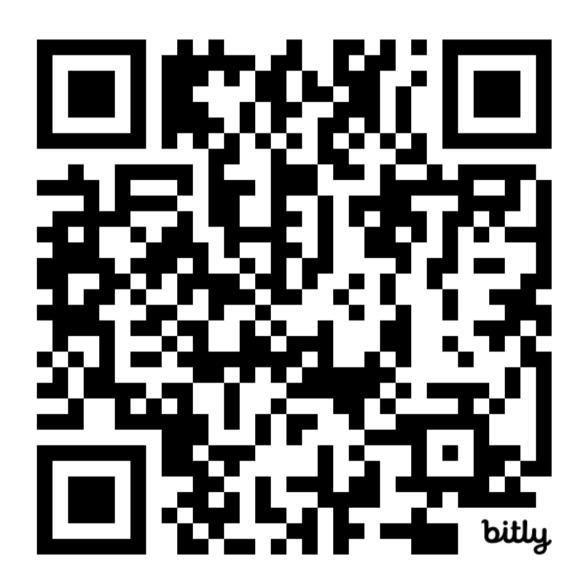

## Thank you

#### Connect with me

- <u>avinashdalvi.com</u>
- <a>AvinashDalvi</a>

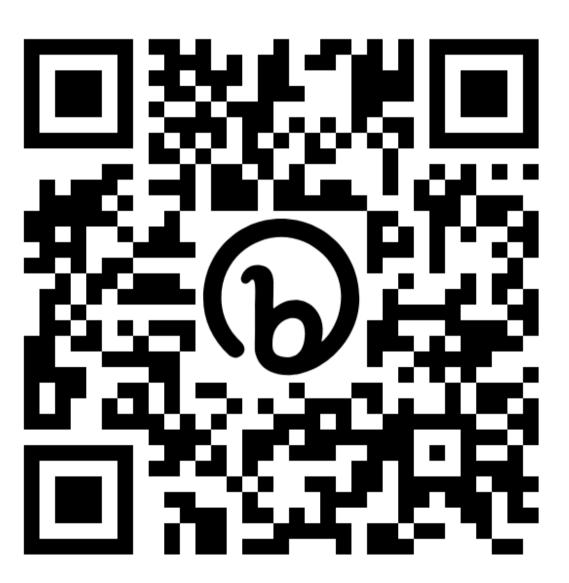